# **QGIS Application - Bug report #13830 Invalid scripts from models with advancedpythonfieldcalculator**

*2015-11-15 02:32 AM - Anita Graser*

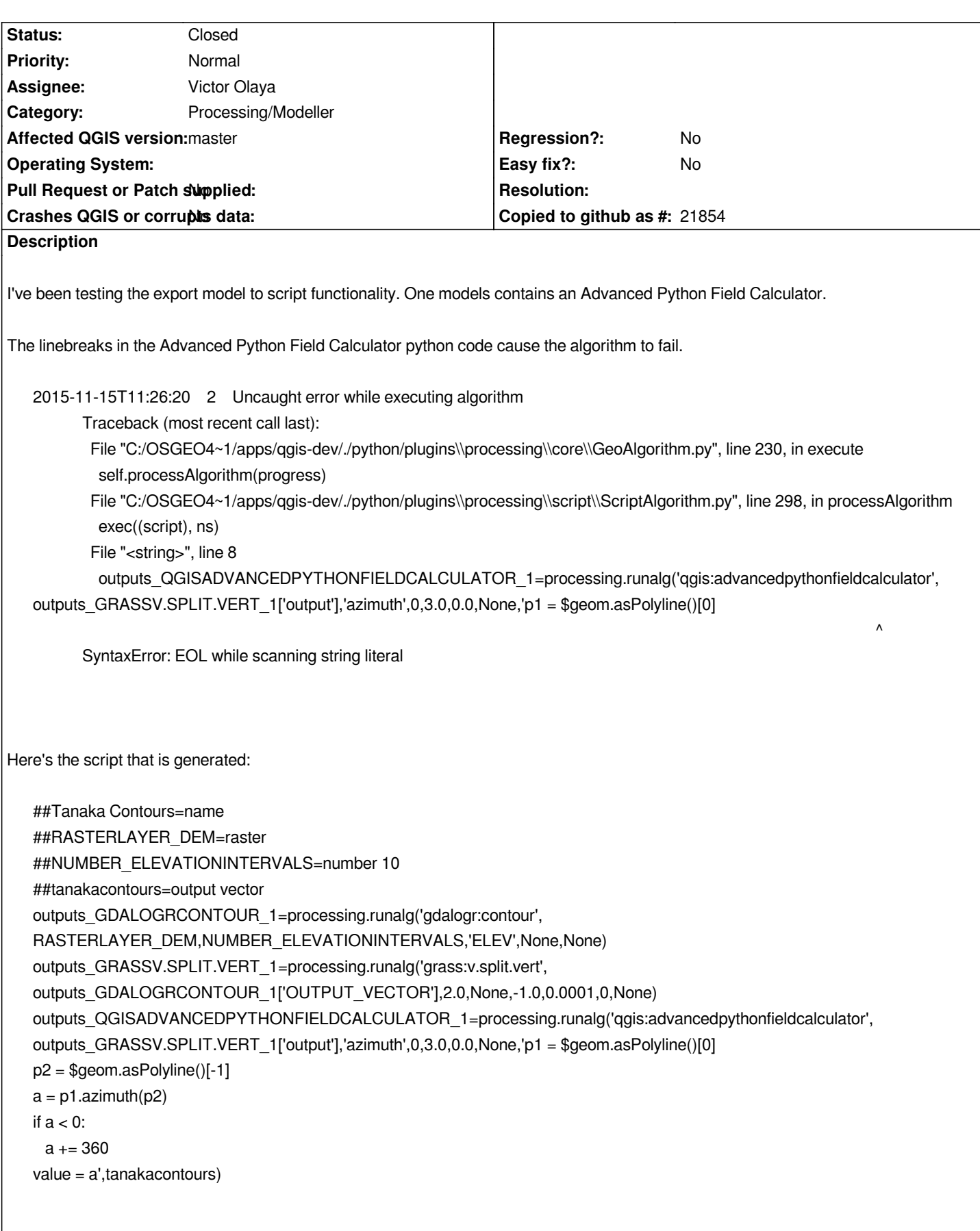

### **Associated revisions**

#### **Revision 95b92c79 - 2015-12-15 02:57 PM - Victor Olaya**

*[processing] correctly export multiline strings as python parameters from modeler*

*fixes #13830*

#### **History**

## **#1 - 2015-12-15 05:57 AM - Victor Olaya**

*- Status changed from Open to Closed*

*Fixed in changeset commit:"95b92c79608afda0709dcdf8e89ee40b81a51ec7".*